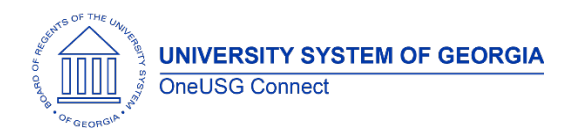

The purpose of these Release Notes is to inform OneUSG Connect technical staff and functional users of the scheduled 5.10 release of University System of Georgia (USG) functional application enhancements.

OneUSG Connect **Release 5.10** is currently scheduled for **Friday June 28, 2019**.

# **Release HREL 5.10**

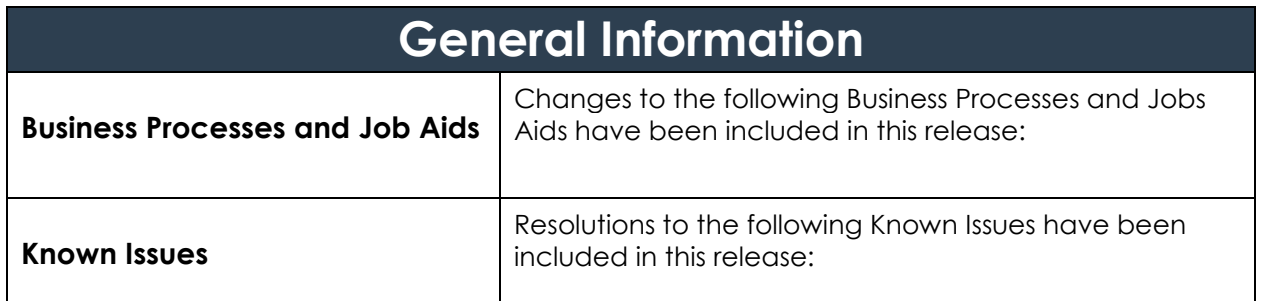

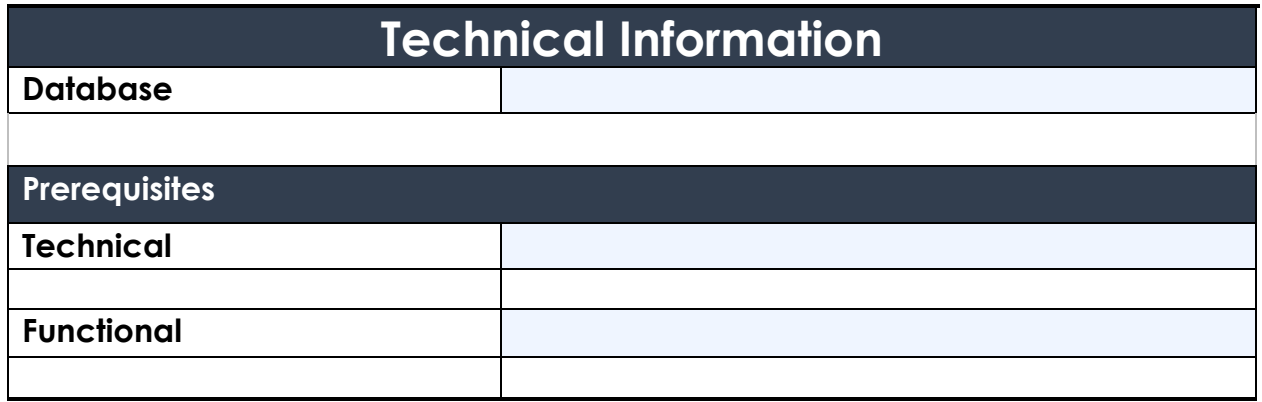

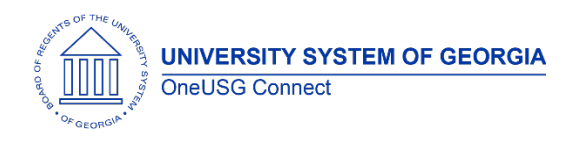

# **Module Specific Information Absence Management (ABS)**

## **Modifications to Existing Processes**

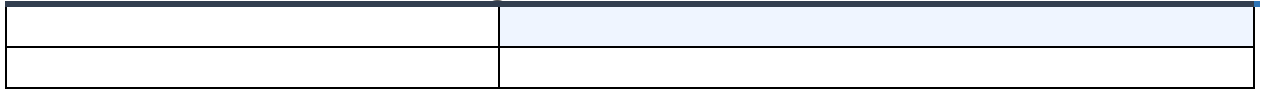

#### **Reports/Queries**

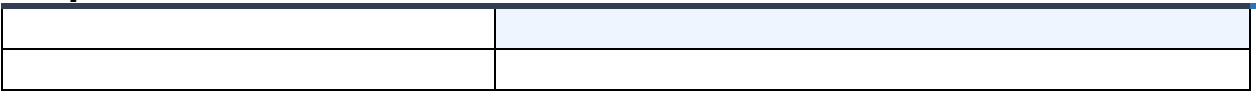

## **Page Changes**

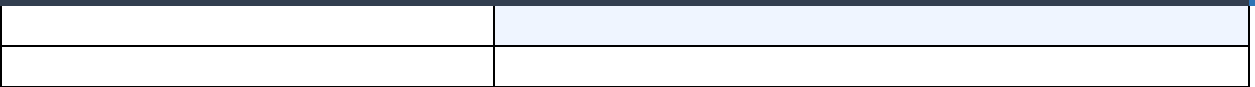

# **Benefits Administration (BN)**

#### **Modifications to Existing Processes**

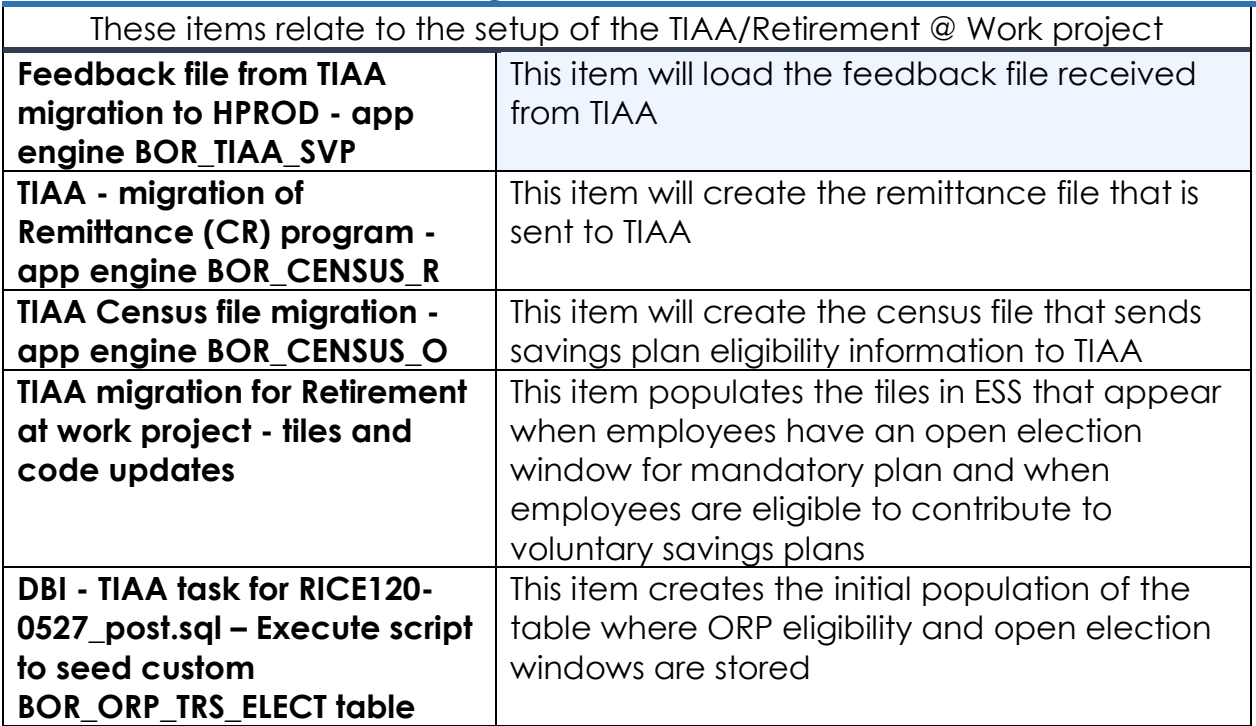

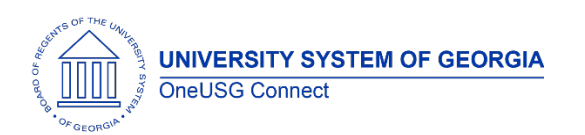

Release Notes

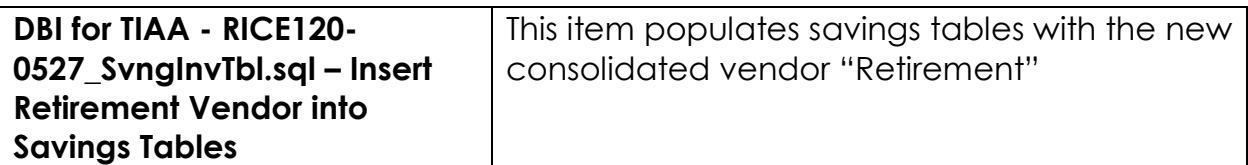

#### **Reports/Queries**

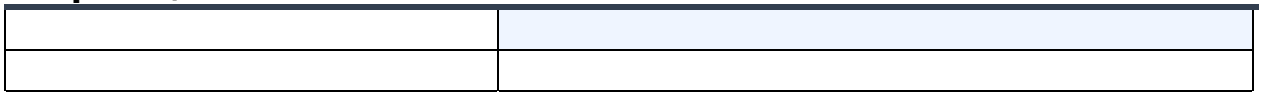

#### **Page Changes**

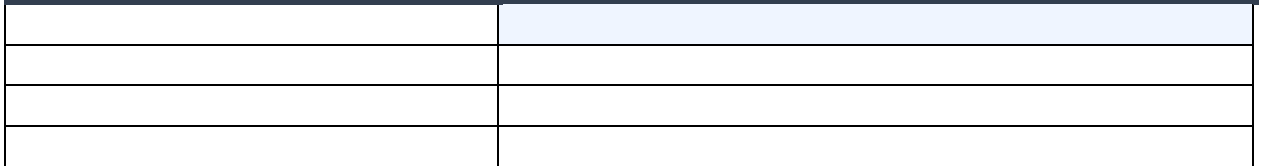

# **Careers (CR)**

#### **Modifications to Existing Processes**

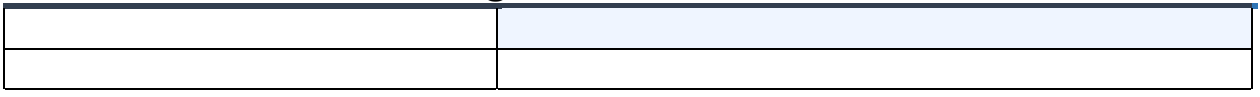

#### **Reports/Queries**

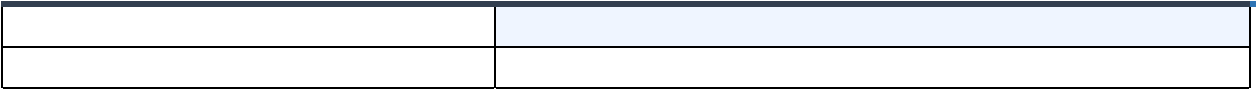

#### **Page Changes**

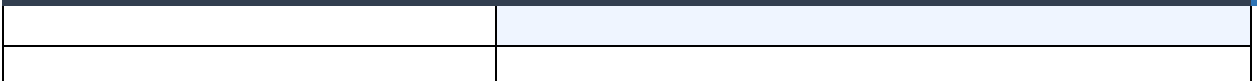

# **Commitment Accounting (CA)**

#### **Modifications to Existing Processes**

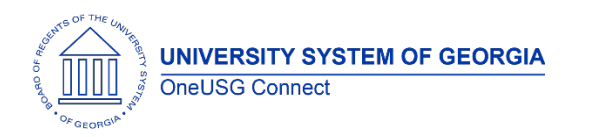

# **Reports/Queries**

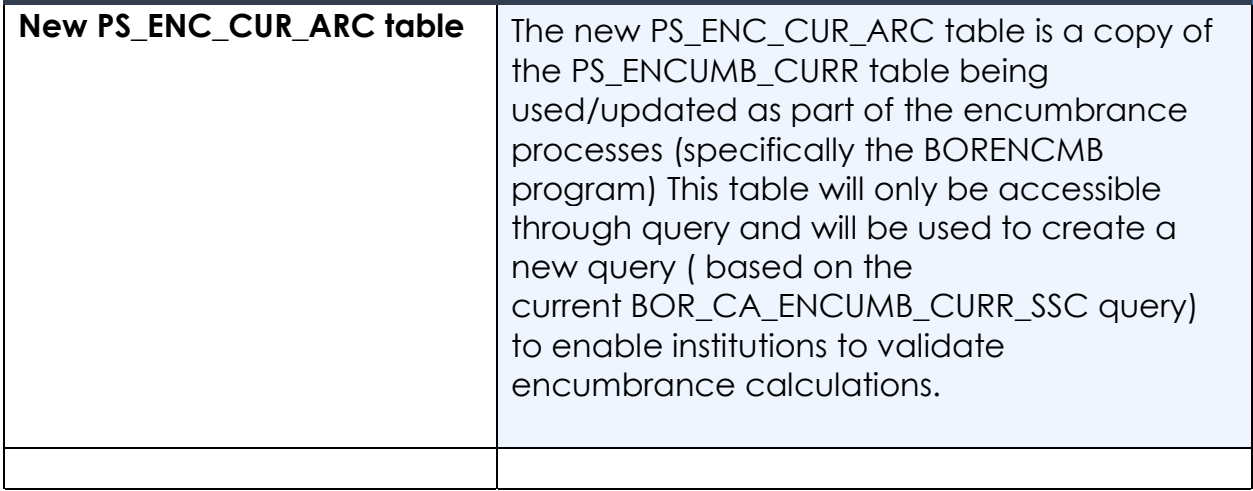

## **Page Changes**

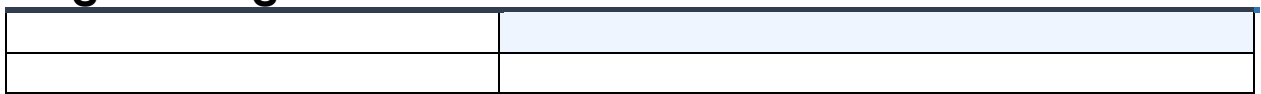

# **Faculty Events (MFE)**

#### **Modifications to Existing Processes**

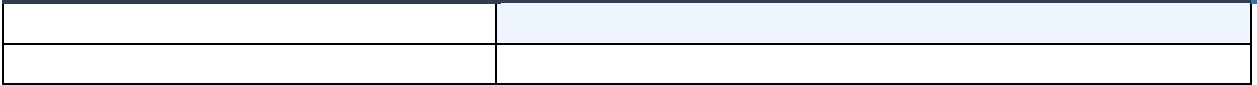

#### **Reports/Queries**

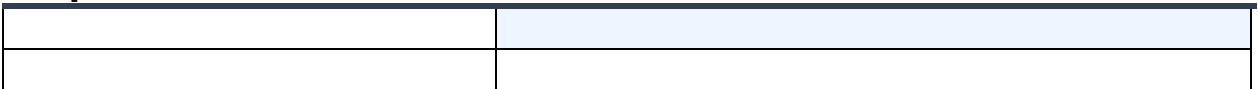

#### **Page Changes**

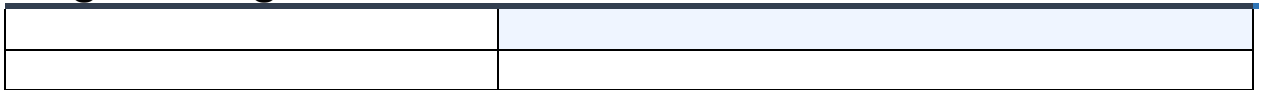

# **Human Resources (HR)**

#### **Modifications to Existing Processes**

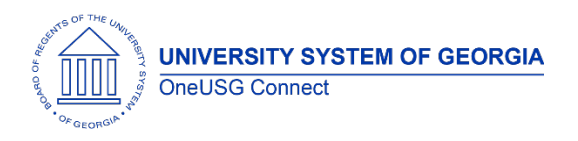

## **Reports/Queries**

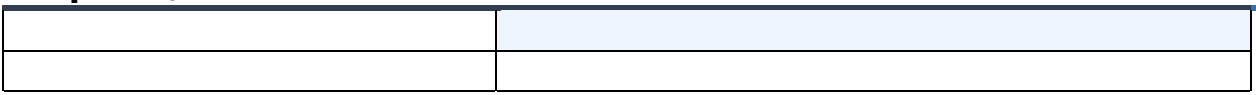

# **Page Changes**

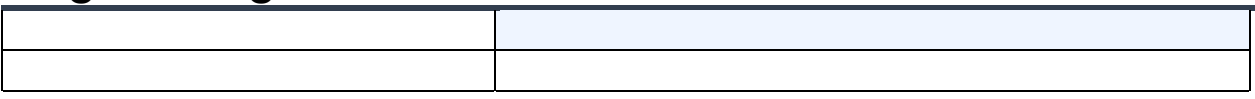

# **Payroll (PY)**

## **Modifications to Existing Processes/Tables**

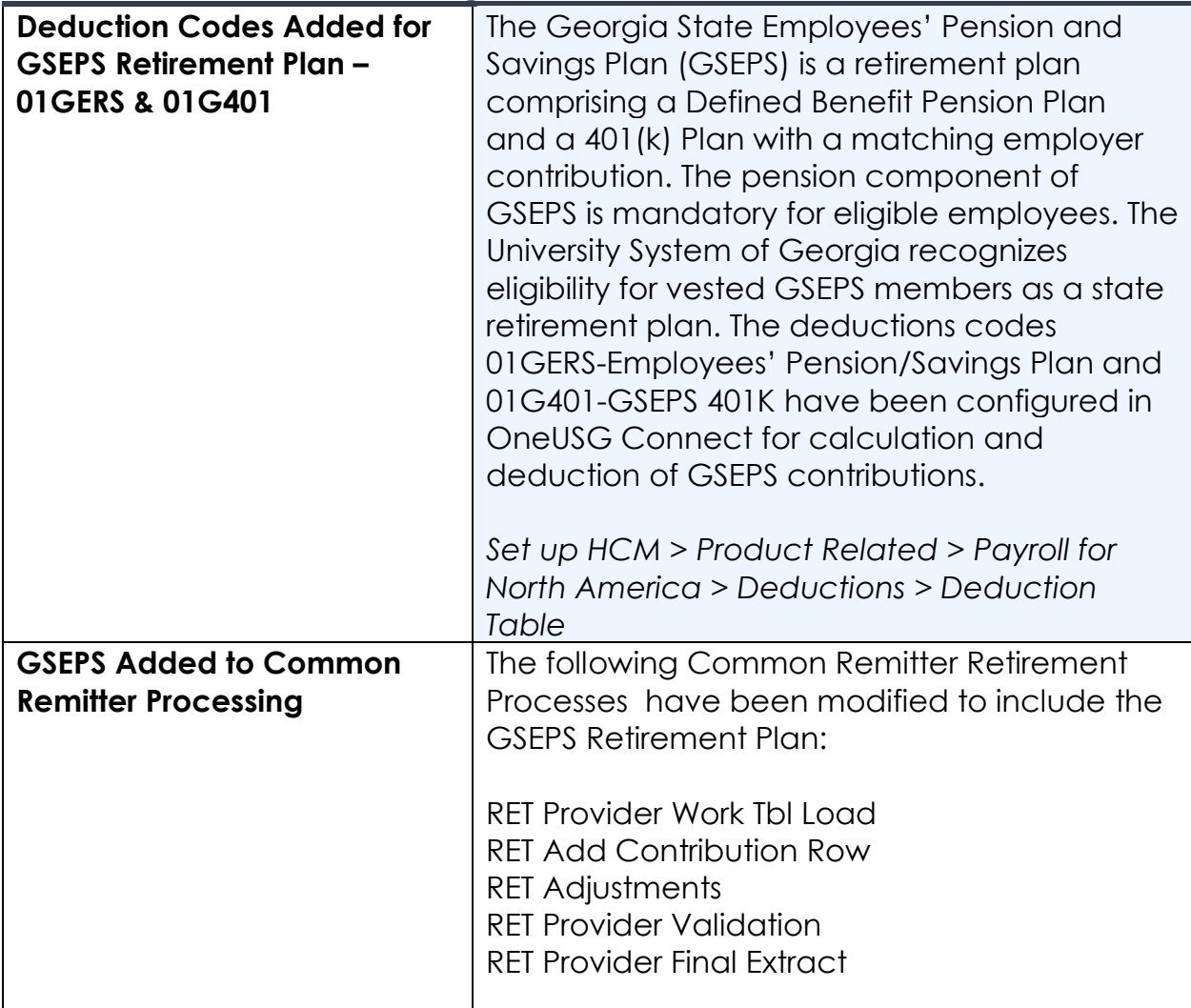

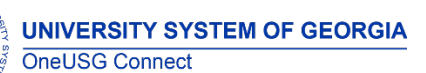

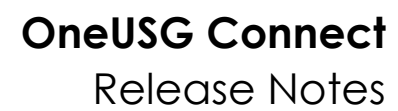

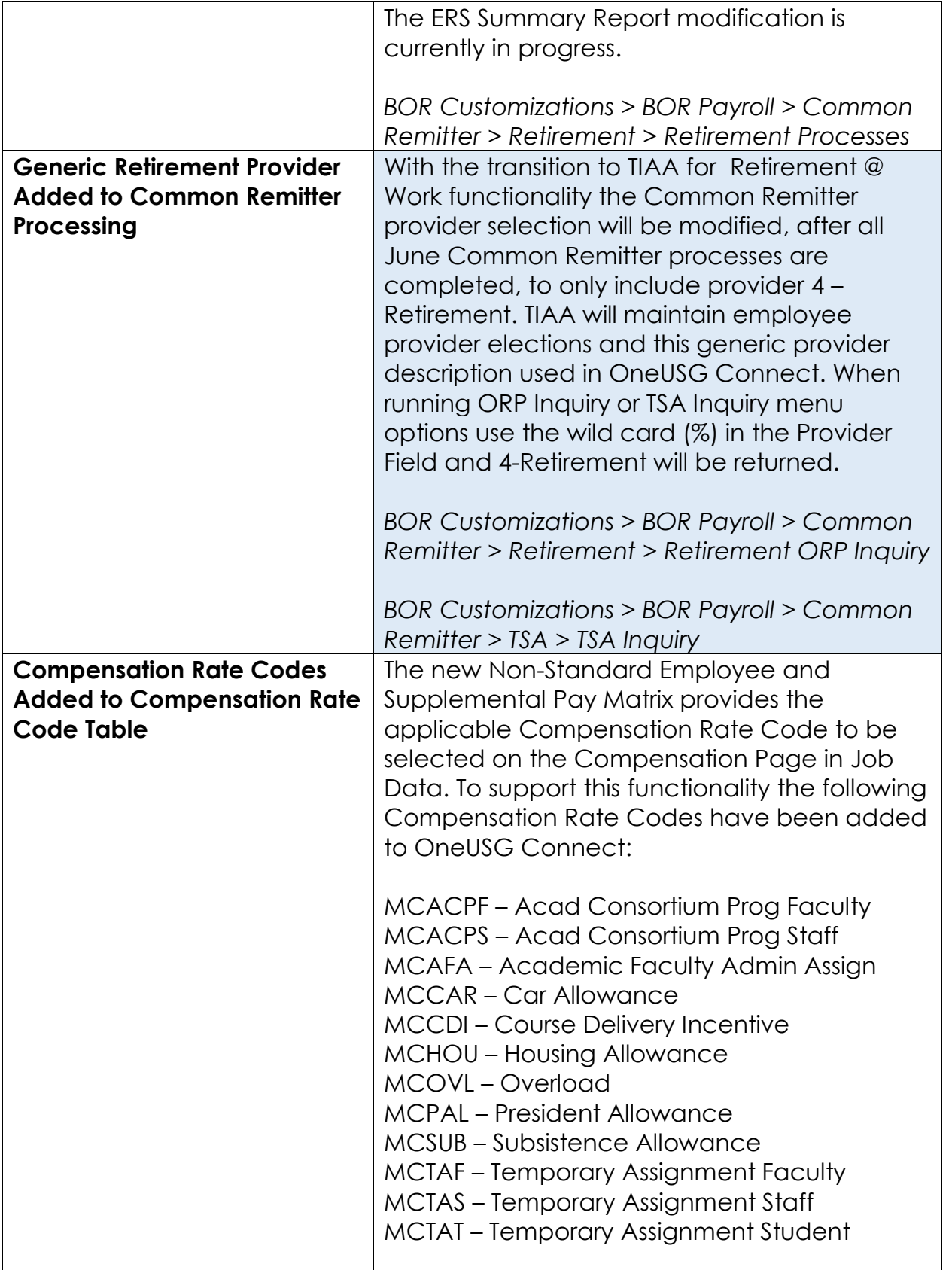

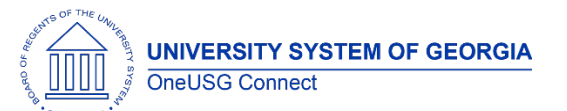

# **OneUSG Connect**

Release Notes

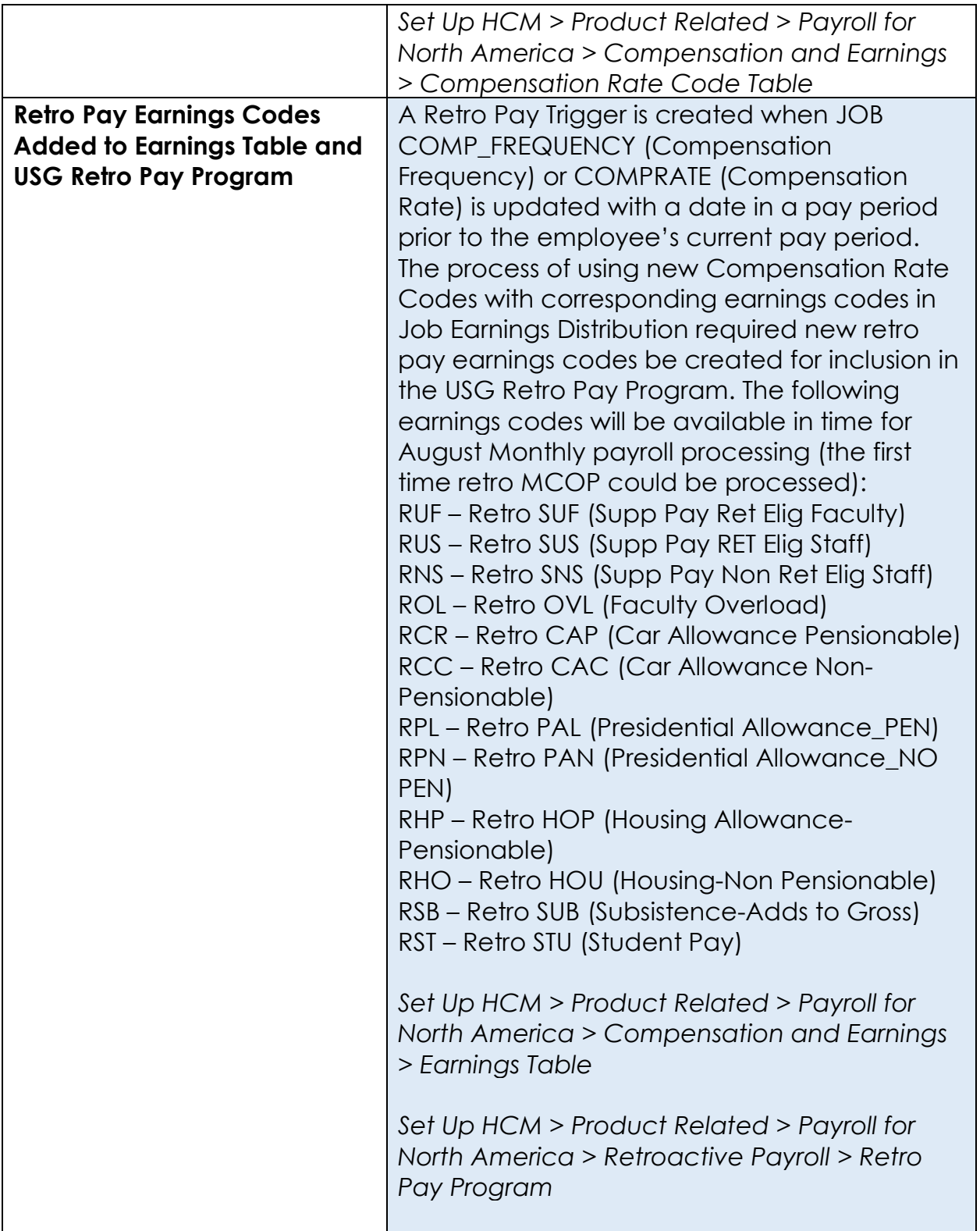

# **Reports/Queries**

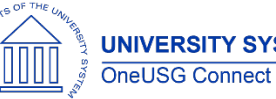

Release Notes

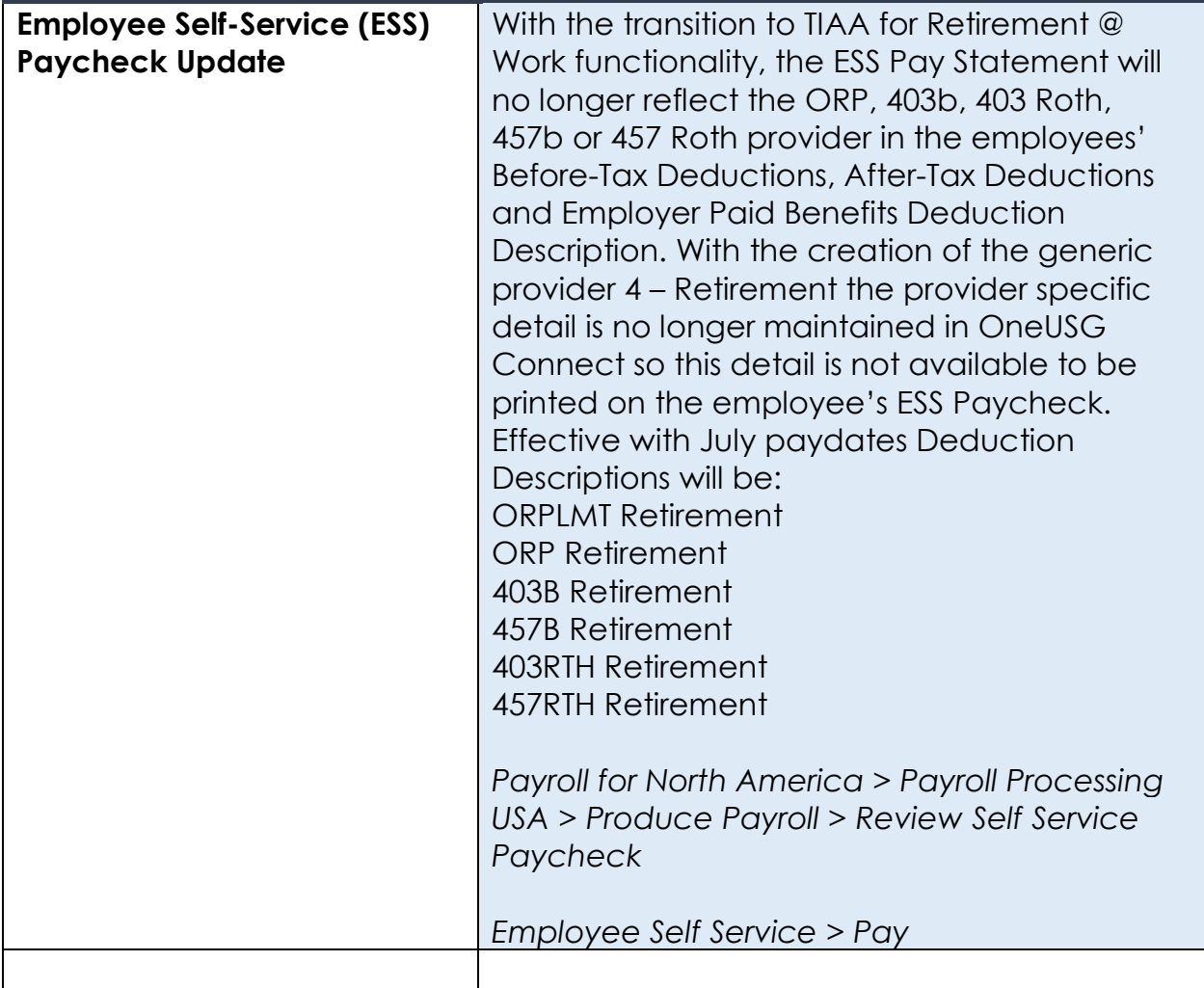

# **Page Changes**

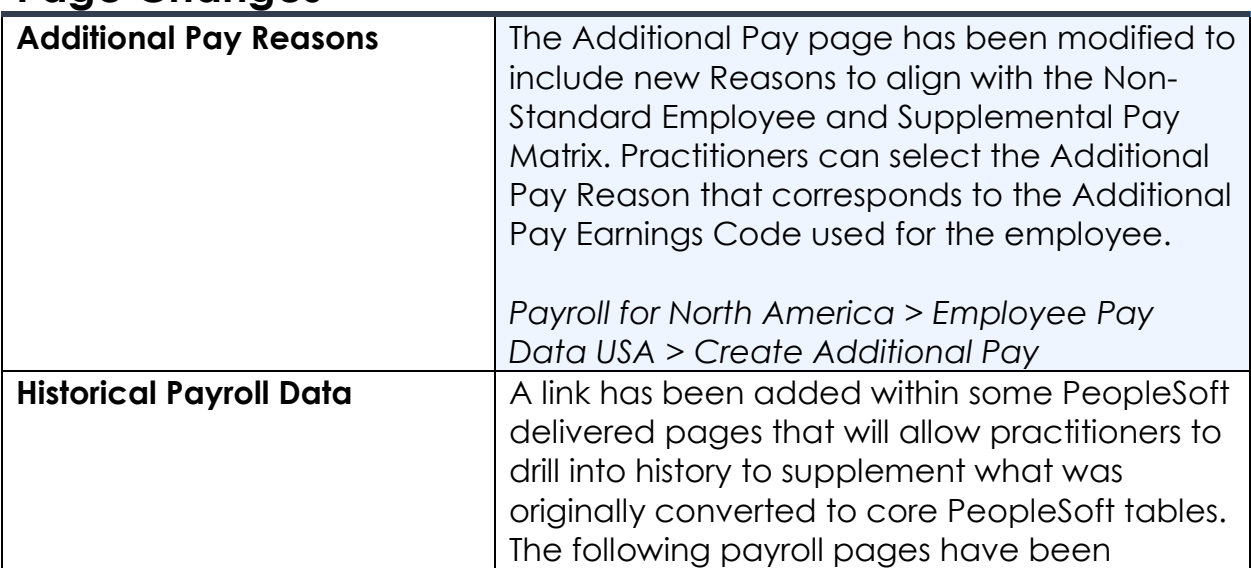

**UNIVERSITY SYSTEM OF GEORGIA** OneUSG Connect

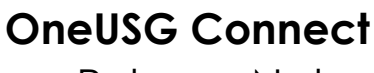

Release Notes

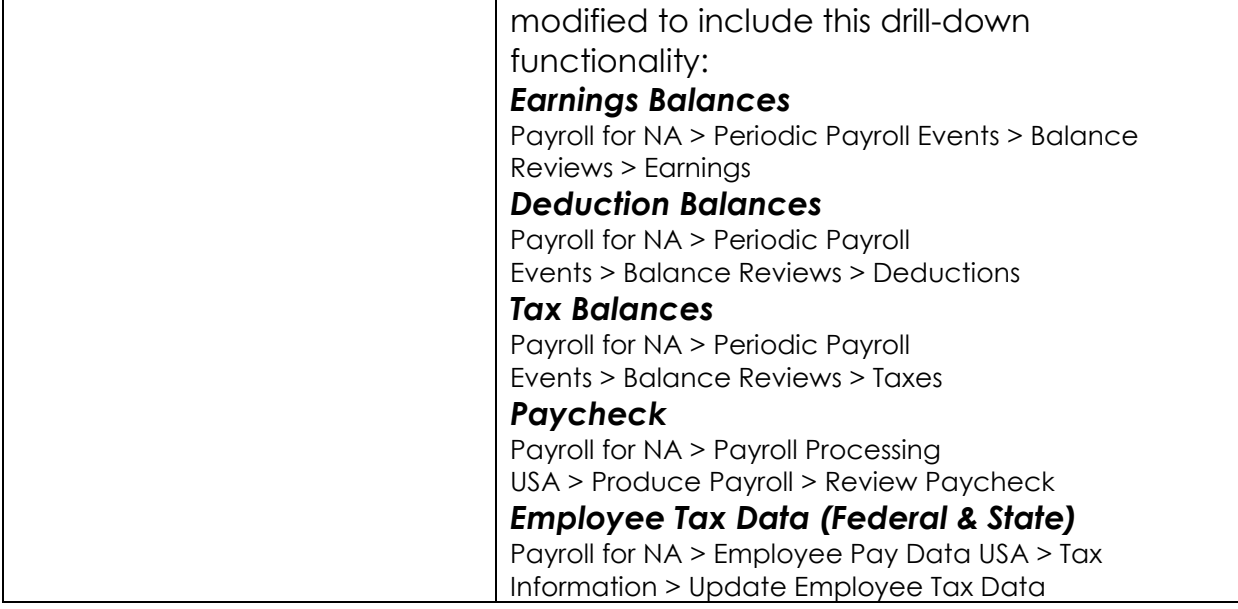

# **Security (SC)**

# **Modifications to Existing Processes**

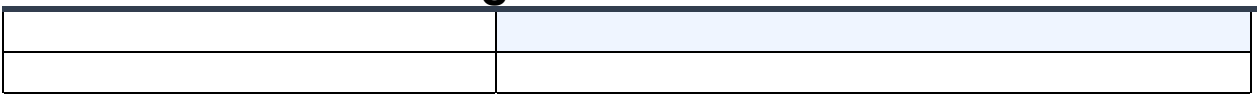

#### **Reports/Queries**

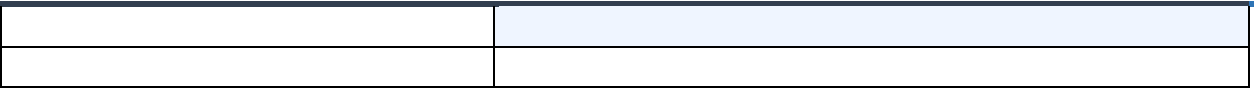

#### **Page Changes**

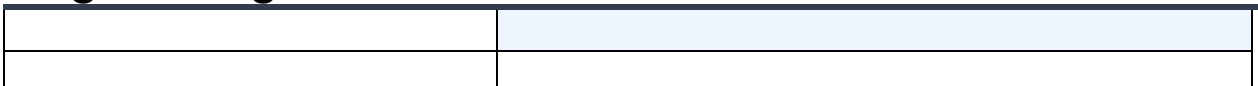

# **Time and Labor (TL)**

## **Modifications to Existing Processes**

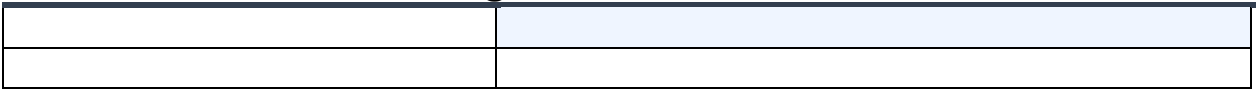

## **Reports/Queries**

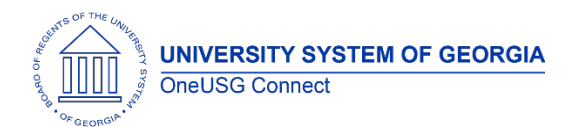

# **OneUSG Connect**

Release Notes

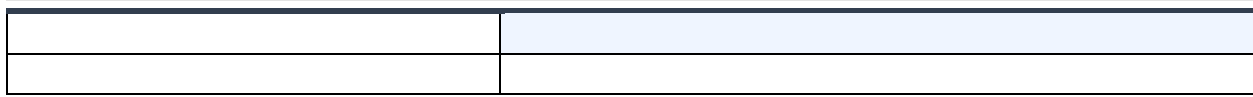

# **Page Changes**

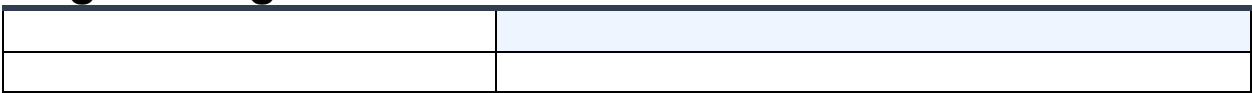

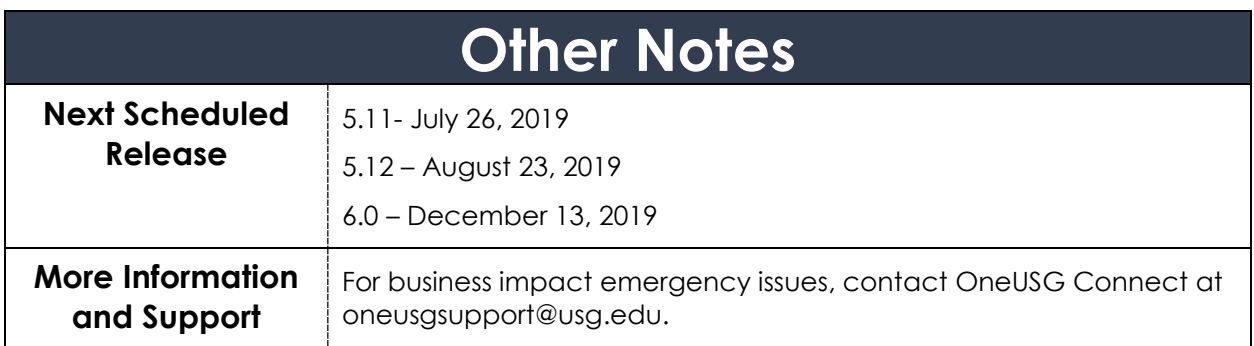